# Ordenação

Marco A L Barbosa malbarbo.pro.br

Departamento de Informática Universidade Estadual de Maringá Junto com o problema de busca, o problema de ordenação é um dos mais estudados da Computação.

O problema de ordenação consiste em, dado uma sequência de *n* números  $\langle a_1, a_2, \ldots, a_n \rangle$ , determinar uma permutação (reordenação) *⟨<sup>a</sup> ′* 1 *, a ′* 2 *, . . . , a ′ n ⟩* da sequência de entrada tal que,  $a'_1 \leq a'_2 \leq \cdots \leq a'_n.$ 

Para avaliarmos os algoritmos de ordenação, além da complexidade de tempo, consideramos o uso extra de memória e se a ordenação é estável.

Um algoritmo é in-loco se a quantidade de memória que ele precisa para executar é *O*(1), ou seja, não depende do tamanho da entrada.

Um algoritmo de ordenação é estável se a ordem relativamente dos elementos com a mesma chave é preservado.

Veremos agora o projeto de diversos algoritmos de ordenação. Eles são baseados nas seguintes técnicas de projeto:

- Incremental
- Divisão e conquista
- *Ad hoc* (específicos, sem técnica geral)

A ideia de um algoritmo incremental é:

- Iniciar com a solução para um problema trivial;
- Estender a solução iterativamente para um problema maior até obter a solução do problema que queremos resolver;

Como projetar um algoritmo incremental para somar os elementos de um arranjo?

- Começamos com a soma do arranjo vazio que é 0;
- Estendemos a soma adicionando um elemento do arranjo por vez até que todos os elementos tenham sido somados.

Como projetar um algoritmo incremental para ordenar os elementos de um arranjo?

- Iniciamos com um subarranjo vazio já ordenado;
- Estendemos o subarranjo já ordenado selecionando um elemento por vez até que todos os elementos tenham sido selecionados.

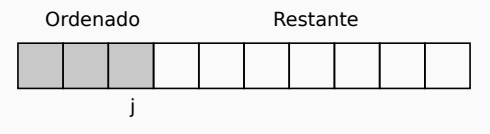

Temos que tomar duas decisões para tornar o processo concreto:

- Como selecionar o próximo elemento?
- Como estender o subarranjo ordenado?

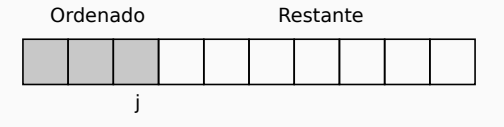

Como selecionar o próximo elemento?

- Pegamos o primeiro elemento do restante.
- Qual é o custo? *O*(1)

Como estender o subarranjo ordenado?

- Inserindo o elemento selecionado na parte ordenada.
- Qual é o custo? *O*(*j*)

Este algoritmo é conhecido como ordenação por inserção (*insertion sort*).

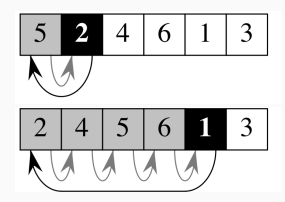

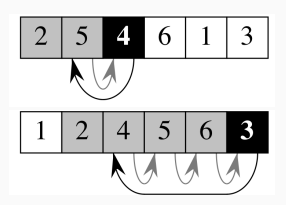

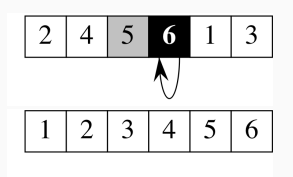

Projete uma função que implemente o algoritmo de ordenação por inserção.

```
def ordena insercao(lst: list[int]):
```

```
'''Ordena *lst* em ordem não decrescente usando
o algoritmo de ordenação por inserção.
Exemplos
\gg lst = [5, 2, 4, 6, 1, 3]
>>> ordena_insercao(lst)
>>> lst
[1, 2, 3, 4, 5, 6]
'''for i in range(1, len(lst)):
    j = i
```

```
while j > 0 and lst[j - 1] > lst[j]:
   lst[j - 1], lst[j] = lst[j], lst[j - 1]j = 1
```
Qual é a complexidade de tempo da ordenação por inserção?

Qual é o melhor caso? lst está em ordem não decrescente, o corpo do while não é executado nenhuma vez. A complexidade de tempo é *O*(*n*).

Qual é o pior caso? lst está em ordem não crescente, na iteração i o corpo do while é executado i vezes. A  $\text{complexidade de tempo é } \sum_{i=1}^{n-1} i = O(n^2).$ *i*=1

A implementação é in-loco? Sim. A ordenação é estável? Sim.

Podemos melhor o tempo?

Temos dois custos, o de seleção, que é *O*(1), e o de inserção, que é *O*(*j*). Podemos melhor o tempo da inserção?

Considerando que o subarranjo lst[:j] está ordenado, poderíamos usar uma busca binária para encontrar a posição de inserção em *O*(lg *j*). No entanto, a inserção continuaria sendo *O*(*j*), pois os elementos precisar ser deslocados.

Podemos fazer uma "inserção" sem fazer o deslocamento dos elementos? Sim!

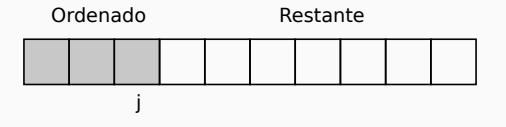

Como selecionar o próximo elemento?

- Pegamos o menor elemento do restante.
- Qual é o custo? *<sup>O</sup>*(*<sup>n</sup> − <sup>j</sup>*)

Como estender o subarranjo ordenado?

- Trocando de posição o menor elemento com o primeiro do restante.
- Qual é o custo? *O*(1)

Este algoritmo é conhecido como ordenação por seleção (*selection sort*).

Projete uma função que implemente o algoritmo de ordenação por seleção.

```
def ordena selecao(lst: list[int]):
    '''Ordena *lst* em ordem não decrescente usando
   o algoritmo de ordenação por inserção.
   Exemplos
   \gg lst = [5, 2, 4, 6, 1, 3]
   >>> ordena_insercao(lst)
   >>> lst
   [1, 2, 3, 4, 5, 6]
    '''
```

```
for i in range(len(lst)):
    m = i # índice do menor em lst[i:]
    for j in range(i + 1, len(lst)):
        if lst[j] < lst[m]:
            m = ilst[i], lst[m] = lst[m], lst[i]
```
Qual é a complexidade de tempo da ordenação por seleção?

Cada iteração i o corpo do segundo for

 $é$  executado  $n - i - 1$  vezes. A complexidade de tempo é<br> $n=1$  $\sum^{n-1}$  *n* − *i* − 1 = 0(*n*<sup>2</sup>). *i*=0

A implementação é in-loco? Sim.

A ordenação é estável? Não.

A ordenação por seleção é mais eficiente do que a ordenação por inserção? Não…

Quando projetamos o algoritmo de ordenação por seleção nós movemos o custo de inserção para a seleção e vice e versa… Parece que não ganhamos nada!

Mas isso não é verdade, agora podemos abordar o problema por outro ângulo!

### Antes

Tentamos diminuir o tempo para inserir em um arranjo ordenado (parece muito rígido).

#### Agora

Vamos tentar diminuir o tempo para selecionar o valor mínimo de um arranjo (parece mais flexível).

Um heap (binário) é um arranjo que pode ser visto como uma árvore binária quase completa:

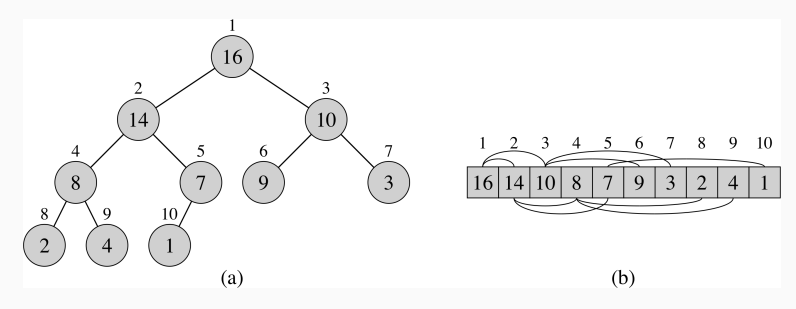

Cada nó da árvore corresponde ao elemento do arranjo que armazena o valor do nó.

A árvore está preenchida em todos os níveis, exceto talvez no nível mais baixo, que é preenchido a partir da esquerda.

Note que nesse exemplo o arranjo é indexado a partir de 1!

Como o heap pode ser visto como árvore, ele também tem uma altura, que é *O*(lg *n*).

É essa característica que permite que as operações em um heap sejam eficientes.

Para arranjos indexados a partir de 0, a raiz do heap está na posição 0. Além disso, para cada nó no índice *i*, os índices do pai e dos filhos a direita e a esquerda podem ser caculado da seguinte forma:

 $PAI(i) = |(i - 1)/2|$  $ESQ(i) = 2i + 1$ 

 $DIR(i) = 2i + 2$ 

# Em um heap máximo armazenado em um arranjo *A*, para cada nó *i* diferente da raiz

 $A[PAI(i)] \geq A[i]$ 

Em um heap mínimo armazenado em um arranjo *A*, para cada nó *i* diferente da raiz

 $A[PAI(i)] \leq A[i]$ 

Em um heap máximo, onde está o maior elemento? Na raiz.

Em um heap mínimo, onde está o menor elemento? Na raiz.

## Como utilizar um heap máximo em um processo de ordenação incremental?

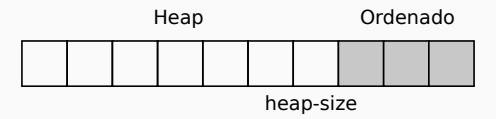

- Mantemos a porção ordenada no final do arranjo;
- E o heap na porção inicial.

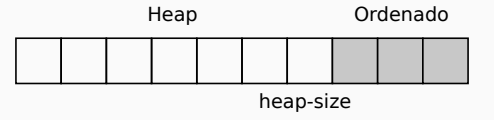

Como selecionar o próximo elemento?

- Pegamos o maior elemento do heap.
- Qual é o custo? *<sup>O</sup>*(lg(*heap − size*)) veremos isso a seguir.

Como estender o subarranjo ordenado?

- Trocando de posição o maior elemento com o último do restante.
- Qual é o custo? *O*(1).

Este algoritmo é conhecido como ordenação por heap (*heap sort*).

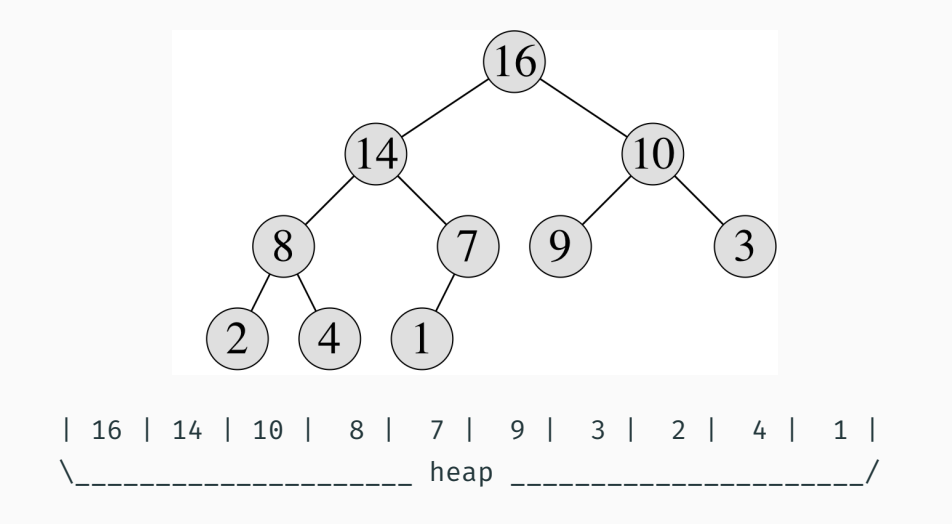

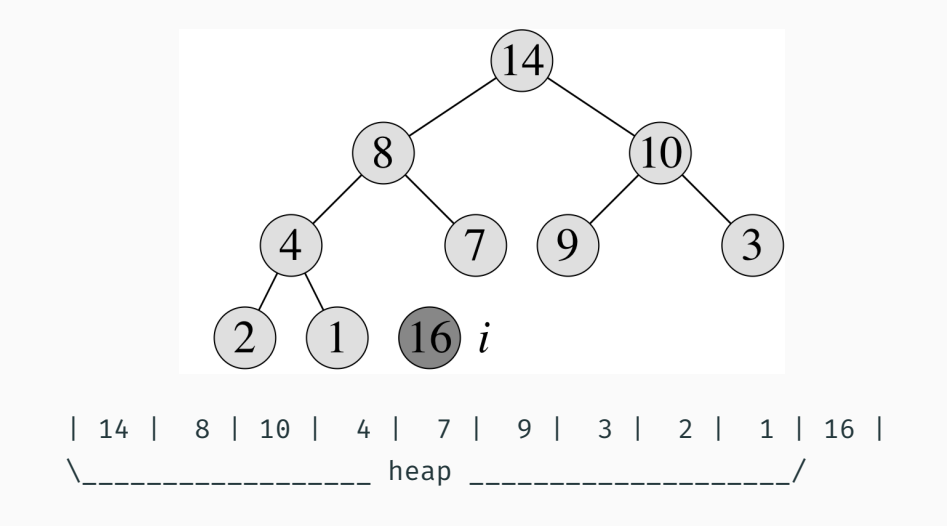

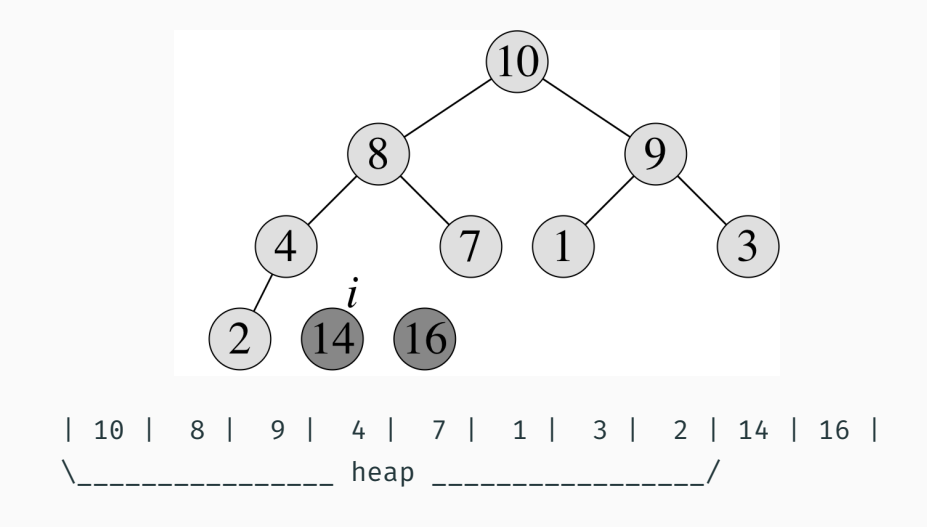

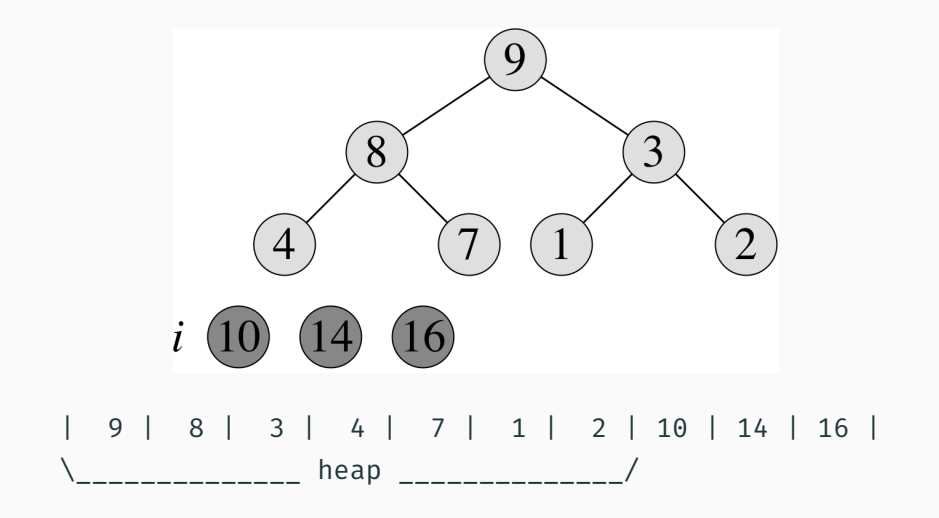

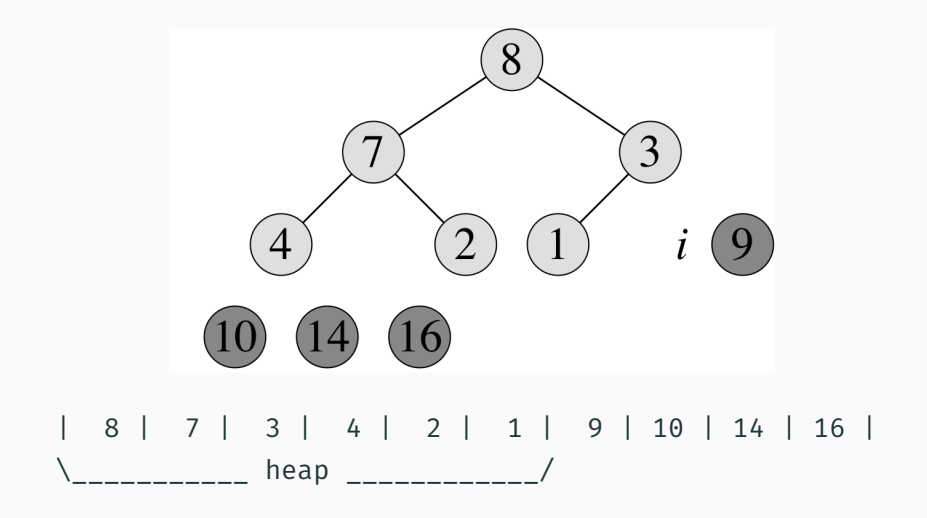

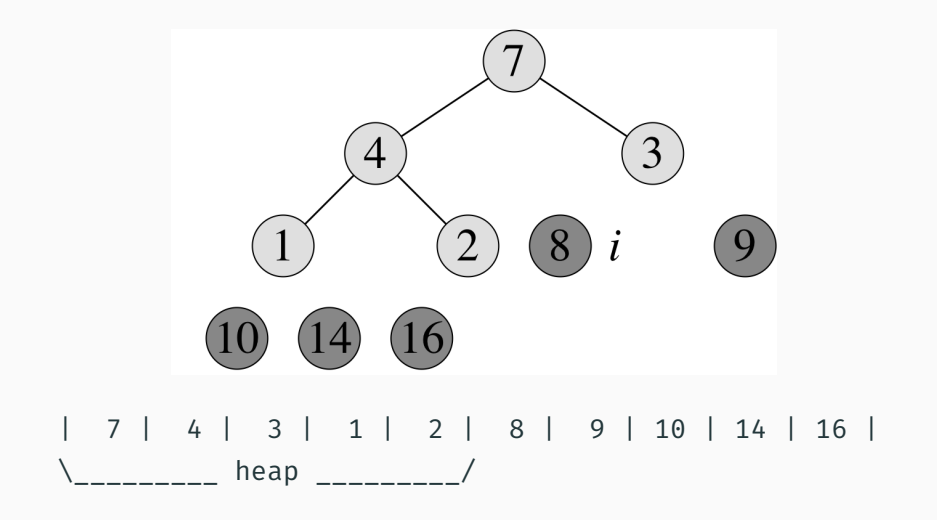

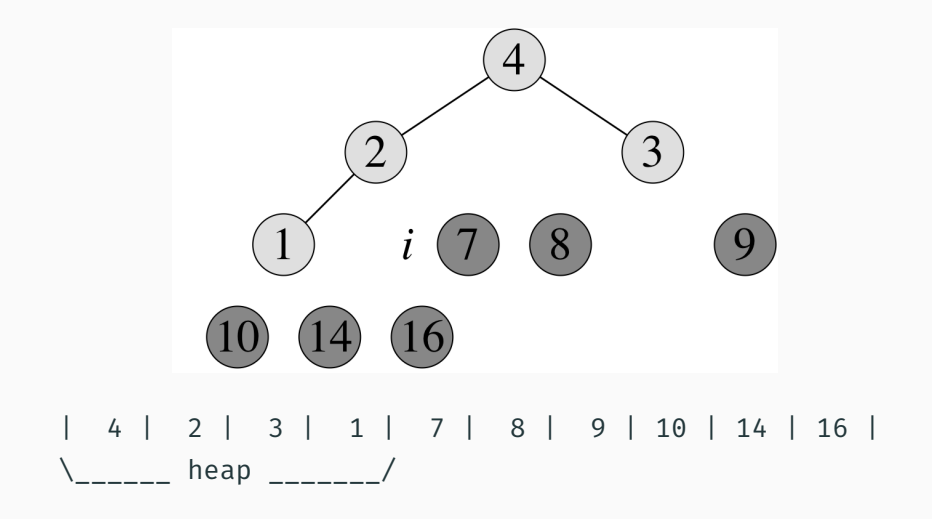

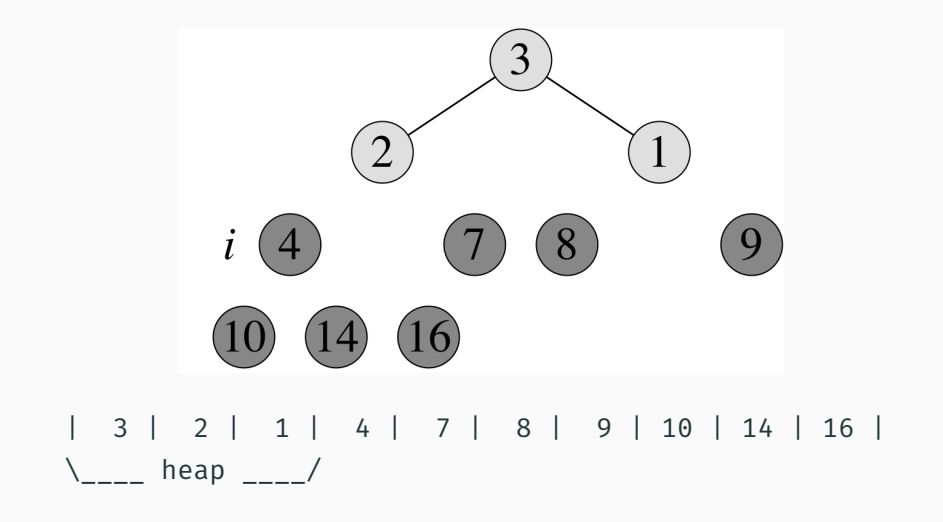

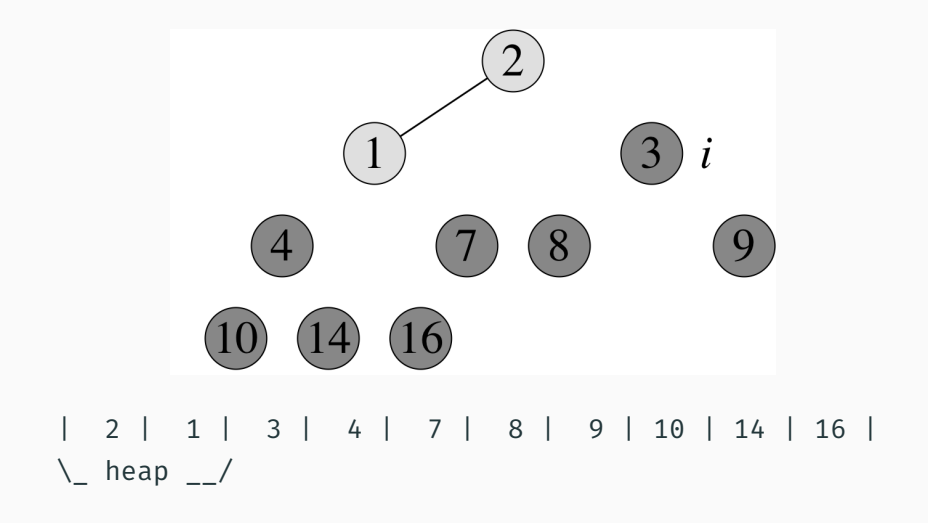

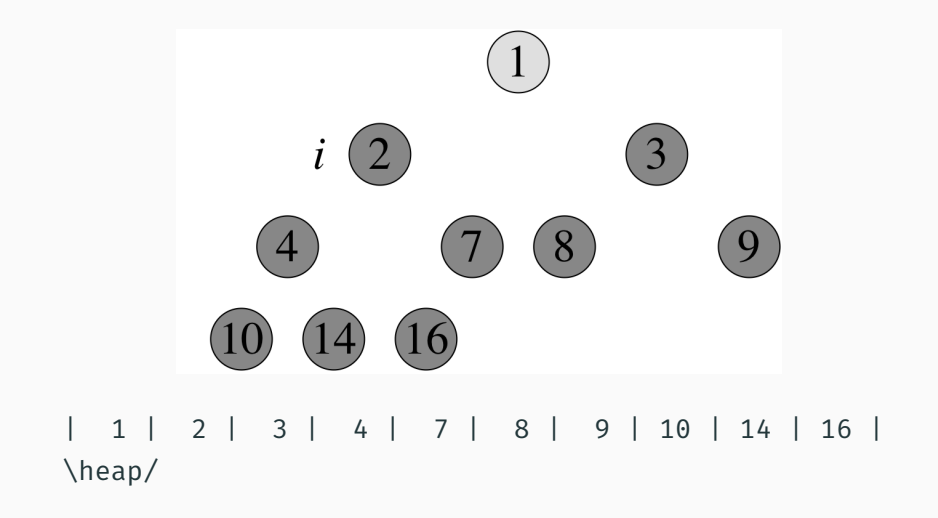

Que operações precisamos para implementar a ordenação por heap?

- Inicialização do heap
- Remoção do máximo

Para implementar essas funções, vamos precisar de uma operação auxiliar, que "concerta" um heap.

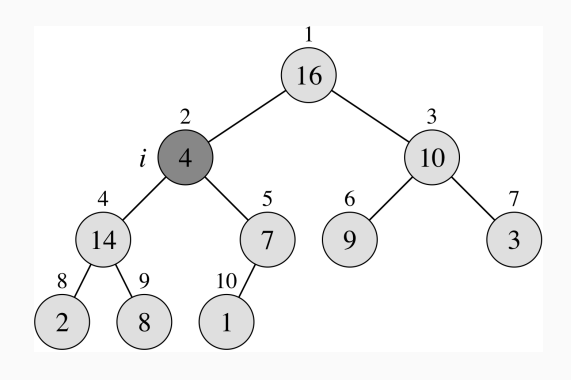

Seja *A* um arranjo que armazena um heap máximo.

Considerando que o elemento da posição *i* foi alterado, como podemos verificar se a propriedade do heap se mantém, e caso contrário, como podemos "concertar" o heap? Verificamos se *A*[*i*] é menor que algum dos dois filhos, se sim, trocamos *A*[*i*] de lugar com o maior filho,

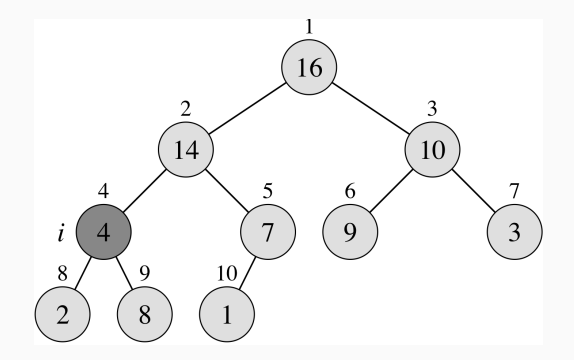

Seja *A* um arranjo que armazena um heap máximo.

Considerando que o elemento da posição *i* foi alterado, como podemos verificar se a propriedade do heap se mantém, e caso contrário, como podemos "concertar" o heap?

Verificamos se *A*[*i*] é menor que algum dos dois filhos, se sim, trocamos *A*[*i*] de lugar com o maior filho, depois executamos o processo recursivamente para o filho que foi trocado.

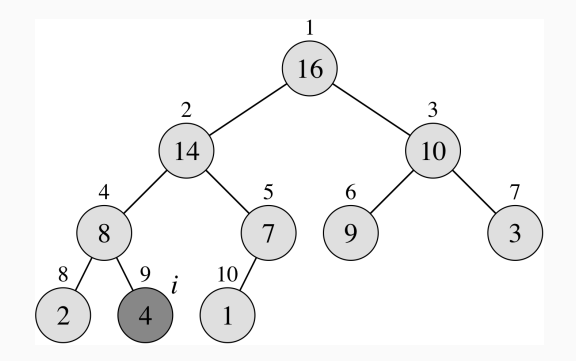

Seja *A* um arranjo que armazena um heap máximo.

Considerando que o elemento da posição *i* foi alterado, como podemos verificar se a propriedade do heap se mantém, e caso contrário, como podemos "concertar" o heap?

Verificamos se *A*[*i*] é menor que algum dos dois filhos, se sim, trocamos *A*[*i*] de lugar com o maior filho, depois executamos o processo recursivamente para o filho que foi trocado.

Projete uma função que receba com parâmetro um arranjo *A*, a quantidade de elementos *n* de *A* que estão sendo usados e um índice *i*, onde os elementos esq(i) e dir(i) são raízes de heap máximo, e "concerte" o arranjo, se necessário, para que a árvore com raiz *i* seja um heap máximo.

```
def concerta heap(A: list[int], n: int, i: int):
    assert i < n \leq len(A)# Encontra o índice do maior entre
    # A[i], A[esq(i)] e A[dir(i)]
    fesq = esq(i)fdir = dir(i)imax = iif fesq \langle n and A[fesq] \rangle A[imax]:
        imax = fesq
    if fdir \langle n and A[fdir] > A[imax]:
        imax = fdir
    # Se o maior não é A[i], ajusta e repete
    # o processo.
    if imax != i:
        A[i], A[imax] = A[imax], A[i]concerta_heap(A, n, imax)
```
Qual é a complexidade de tempo? *O*(*h*), onde *h* é a altura do heap, ou seja, *O*(lg *n*).

Como construir um heap? Vamos começar com o que está certo e ir "consertando" até que todo o heap fique certo.

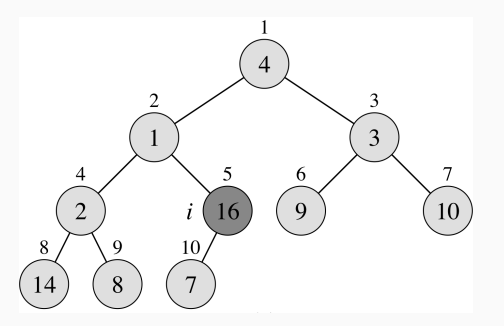

Dado um arranjo qualquer, que vamos transformar em um heap, quais elementos sabemos que são raízes de heap válidos? As folhas. Note que em um heap o número de folhas nunca é menor do que o número de nós internos.

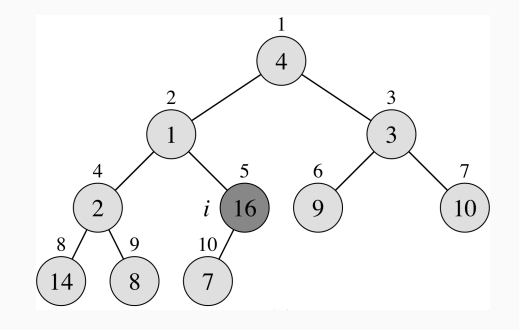

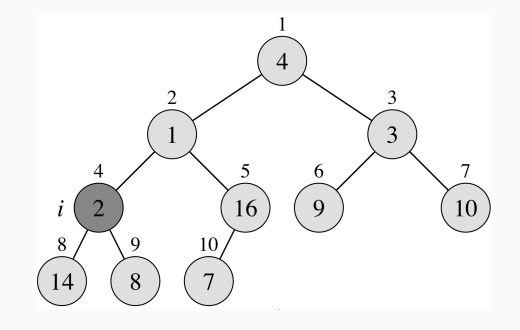

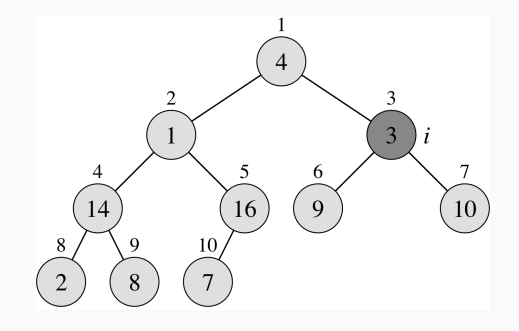

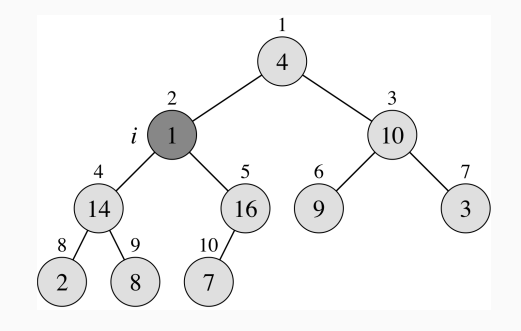

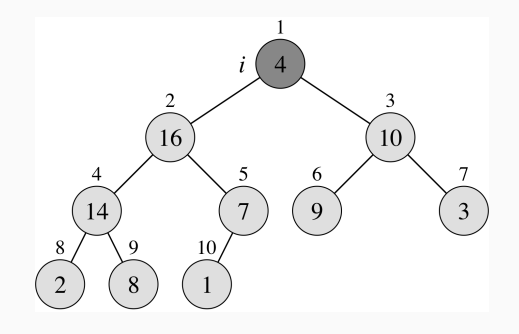

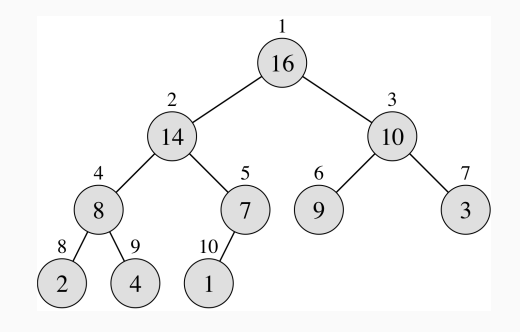

Projete uma função que receba com parâmetro um arranjo *A*, e rearranje os elementos de *A* para formar um heap máximo.

Qual é a complexidade de tempo?

def inicializa heap(A: list[int]): for i in reversed(range(len(A)  $// 2$ )): concerta heap(A, len(A), i)

• Limite simples: a função é concerta\_heap tem tempo *O*(lg *n*) e é chamada *n/*2, portanto, *O*(*n* lg *n*);

 $\cdot$  Limite estrito:  $O(n)$  – discutido em sala.

Projete uma função que implemente a ordenação por heap.

```
def ordena heap(lst: list[int]):
    inicializa_heap(lst)
    for n in reversed(range(1, len(lst))):
        # Troca o maior do heap com
        # o elemento da última posição do heap
        lst[0], lst[n] = lst[n], lst[0]# Concerta a raiz do heap
        concerta_heap(lst, n, 0)
```
Qual é a complexidade de tempo? *O*(*n* lg *n*).

A implementação é in-loco? Sim (se concerta\_heap não for recursiva)

A implementação é estável? Não.

A ideia de um algoritmo divisão e conquista é:

- Resolver o problema diretamente se ele for trivial, senão dividir o problema em dois ou mais subproblemas do mesmo tipo;
- Conquistar os subproblemas resolvendo-os recursivamente;
- Combinar as soluções dos subproblemas para obter a solução do problema original

Como projetar um algoritmo de divisão e conquista para somar os elementos de um arranjo? (Note que esse algoritmo não traz nenhum vantagem, é apenas uma ilustração)

- Se o arranjo for vazio, a soma é 0. Senão dividir o arranjo na metade e calcular a soma de cada metade recursivamente;
- Obter a soma do arranjo somando o resultado de cada metade;

Como projetar um algoritmo de divisão e conquista para ordenar os elementos de um arranjo?

- Se o arranjo tiver mais que um elemento, separamos os elementos em dois subarranjos;
- Ordenamos cada subarranjo recursivamente;
- Combinamos os dois subarranjos para obter a ordenação do arranjo inicial.

Temos que tomar duas decisões para tornar o processo concreto:

- Como separar os elementos em dois subarranjos?
- Como combinar os dois subarranjos ordenados?

Como separar os elementos em dois subarranjos?

- Dividindo o arranjo ao meio;
- Qual é o custo? *O*(1)

Como combinar os dois subarranjos ordenados?

- Fazendo a intercalação em ordem dos elementos dos subarranjos;
- Qual é o custo? *O*(*n*) discutido a seguir

Este algoritmo é conhecido como ordenação por intercalação (*merge sort*).

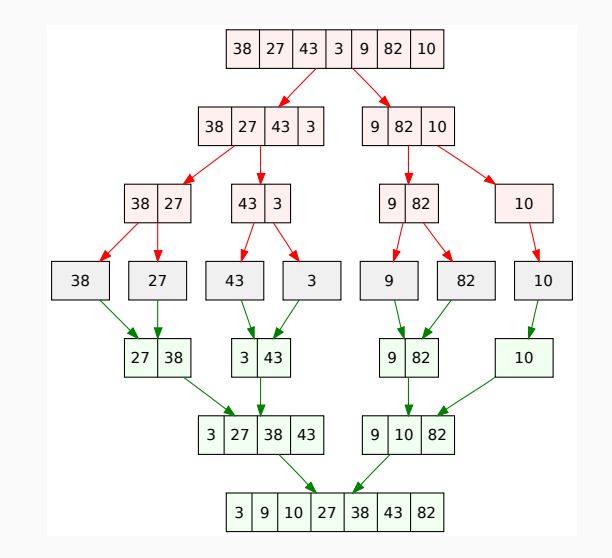

Projete uma função que implemente o algoritmo de ordenação por intercalação.

```
def ordena_intercalacao(lst: list[int]):
```

```
# Se o problema não é trivial
if len(lst) > 1:
```
# Divide em dois subproblemas  $m = len(1st)$  // 2  $a = \text{lst}$ :ml  $b = 1st[m:1]$ 

```
# Conquista recursivamente
ordena_intercalacao(a)
ordena_intercalacao(b)
```

```
# Combina as soluções
intercala(lst, a, b)
```
Projete uma função que implemente a intercalação.

```
def intercala(lst: list[int], a: list[int], b: list[int]):
    '''
```
Faz a intercalação em ordem não decrescente dos elementos de \*a\* e \*b\* em \*lst\*.

```
Requer que len(lst) = len(a) + len(b).
Requer que a e b estejam em ordem não decrescente.
```

```
Exemplos
>>> lst = [0, 0, 0, 0, 0, 0, 0]
>>> intercala(lst, [1, 6], [3, 5, 6, 8, 10])
>>> lst
[1, 3, 5, 6, 6, 8, 10]
>>> intercala(lst, [3, 5, 6, 8, 10], [1, 6])
>>> lst
[1, 3, 5, 6, 6, 8, 10]
'''
```
Projete uma função que implemente o algoritmo de ordenação por intercalação.

```
def ordena intercalacao(lst: list[int]):
```

```
# Se o problema não é trivial
if len(lst) > 1:
```

```
# Divide em dois subproblemas
m = len(lst) // 2
a = 1st[:m]b = \text{lst}[m:]
```

```
# Conquista recursivamente
ordena_intercalacao(a)
ordena_intercalacao(b)
```

```
# Combina as soluções
intercala(lst, a, b)
```

```
def intercala(lst: list[int], a: list[int], b: list[int]):
    assert len(lst) == len(a) + len(b)i, j, k = 0, 0, 0while i < len(a) and j < len(b):
        if a[i] \le b[j]:
           lst[k] = afili \div = 1else:
           lst[k] = b[j]i + = 1k + = 1while i < len(a): # Copia o restante de a
        lst[k] = afili + = 1k + = 1while j < len(b): # Copia o restante de b
        lst[k] = b[i]j + = 1k + = 1
```
Projete uma função que implemente o algoritmo de ordenação por intercalação.

```
def ordena_intercalacao(lst: list[int]):
   # Se o problema não é trivial
   if len(lst) > 1:
```
# Divide em dois subproblemas  $m = len(lst)$  // 2  $a = \text{lst}$ :ml  $b = 1st[m:1]$ 

# Conquista recursivamente ordena\_intercalacao(a) ordena\_intercalacao(b)

# Combina as soluções intercala(lst, a, b)

Qual é a complexidade de tempo de intercala? *O*(*n*).

A implementação da ordenação por intercalação é in-loco? Não.

É estável? Sim.

Qual é a complexidade de tempo?

$$
T(n) = \begin{cases} c & \text{se } n \le 1\\ 2T(n/2) + cn & \text{caso contrário} \end{cases}
$$

 $T(n) = O(n \lg n)$ 

Podemos fazer melhor? Vamos tentar!

Mas antes, vamos ver a forma mais comum de implementar a ordenação por intercalação, que é utilizando índices para informar o intervalo de ordenação / intercalação.

Note que nessa versão a cópia dos subarranjos geralmente é feita na função intercala e não em ordena\_intercala como fizemos anteriormente.

Projete essa versão de intercala.

```
def ordena intercalacao(lst: list[int], ini: int, fim: int):
     '''Ordena o subarranjo lst[ini:fim] em ordem não
    decrescente.
    Requer que 0 \le i \le \lim_{n \to \infty} \le \lim_{n \to \infty} \frac{1}{n}'''# Se o problema não é trivial
    if ini \epsilon fim -1:
```

```
# Divide em dois subproblemas
meio = (ini + fin) // 2
```

```
# Conquista recursivamente
ordena_intercalacao(lst, ini, meio)
ordena_intercalacao(lst, meio, fim)
```

```
# Combina as soluções
intercala(lst, ini, meio, fim)
```
No projeto de um algoritmo de divisão e conquista temos que tomar duas decisões:

- Como separar os elementos em dois subarranjos?
- Como combinar os dois subarranjos ordenados?

Na ordenação por intercalação, a etapa de divisão tem tempo constante e a combinação tempo linear. Então, se queremos mudar o tempo de execução, precisamos pensar em como melhorar a combinação.

Como combinar dois arranjos ordenados sem precisar passar por todos os elementos? Parece que não tem com…

Se não podemos melhorar, será que podemos eliminar a etapa de combinação?

Supondo que o arranjo de entrada lst[0:n] seja dividido em lst[0:p] e lst[p:n], o que é necessário para que após a ordenação de lst[0:p] e lst[p:n] o arranjo lst[0:n] fique ordenado sem precisarmos fazer mais nada?

Os elementos de  $lst[0:p]$  devem ser menores ou iguais aos elementos de  $lst[p:n]$ !

Então, o que precisamos fazer?

Projetar uma função que particione um arranjo em duas partes, uma com os "menores" e outra com os demais elementos ("maiores").

Para isso precisamos de um "pivô" para determinar em que parte cada elemento deve ficar.

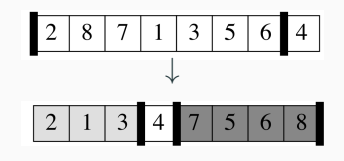

Faça a especificação da função que faz o particionamento de um arranjo. A função deve devolver o índice que separa as duas partes.

def particiona(lst: list[int], ini: int, fim: int) -> int: '''

Reorganiza os elementos de lst[ini:fim] e devolve um índice p de maneira que os elementos de lst[ini:p] são menores ou iguais que lst[p:fim].

```
Exemplos
```
>>> lst = [2, 8, 7, 1, 3, 5, 6, 4] >>> particiona(lst, 0, len(lst)) 3 >>> lst [2, 1, 3, 4, 8, 7, 5, 6] '''

O algoritmo de ordenação de divisão e conquista baseado na função de particionamento é chamado de ordenação por particionamento ou quick sort.

Implemente a ordenação por particionamento.

```
def ordena_particionamento(lst: list[int], ini: int, fim: int):
    '''Ordena o subarranjo lst[ini:fim] em ordem não
    decrescente.
    Requer que 0 \le i \le \lim_{n \to \infty} \le \lim_{n \to \infty} (1 \le t).
    '''# Se o problema não é trivial
    if \text{ini} < f \text{im} = 1.
         # Divide em dois subproblemas
         p = particiona(lst, ini, fim)
         # Conquista recursivamente
         ordena_particionamento(lst, ini, p)
         ordena_particionamento(lst, p, fim)
         # As soluções já estão combinadas!
```
def ordena intercalacao(lst: list[int], ini: int, fim:

```
# Se o problema não é trivial
if ini \langle fim - 1:
```
# Divide em dois subproblemas meio =  $(ini + fin)$  // 2

```
# Conquista recursivamente
ordena_intercalacao(lst, ini, meio)
ordena_intercalacao(lst, meio, fim)
```
# Combina as soluções intercala(lst, ini, meio, fim) def ordena\_particionamento(lst: list[int], ini: int, fim: int):

```
# Se o problema não é trivial
if \text{ini} < f \text{im} = 1.
```
- # Divide em dois subproblemas p = particiona(lst, ini, fim)
- # Conquista recursivamente

ordena\_particionamento(lst, ini, p) ordena\_particionamento(lst, p, fim)

```
# As soluções já estão combinadas!
```
Veremos como implementar particiona com tempo *O*(*n*).

A ordenação por particionamento é in-loco? Se particiona é in-loco, sim.

É estável? Depende de particiona, mas o comum é que não seja.

Qual é a complexidade de tempo? Depende de como o arranjo é particionado.

O pior caso ocorre quando as partições são desbalanceadas (1 e *<sup>n</sup> −* 1), nesse caso a complexidade de tempo é  $O(n^2)$ .

Quando as partições são balanceadas a complexidade de tempo é *O*(*n* lg *n*).

Como podemos implementar a função particiona?

Uma forma simples é usar arranjos auxiliares para armazenar as duas partições enquanto elas são construídas.

```
def particiona(lst: list[int], ini: int, fim: int) -> int:
    pivo = lst[fin - 1]menores = \lceil]
    maiores_iguais = []
    for i in range(ini, fim - 1):
        if lst[i] < pivo:
            menores.append(lst[i])
        else:
```

```
maiores_iguais.append(lst[i])
# Copia os menores do que o pivo para lst
for i in range(len(menores)):
    lst[i] = menores[i]# Copia o pivo para lst
p = len(menores)
lst[p] = pivo# Copias os maiores ou iguais ao pivo para lst
for j in range(len(maiores_iguais)):
    lst[p + j + 1] = \text{maiores} iguais[j]
return p # Retorna o índice do pivo
```
As duas formas mais comum de fazer o particionamento in-loco são:

A forma sugerida por Tony Hoare, criador do quick sort, é manter dois índices, um para a partição do início do arranjo com os menores, e outro para a partição no final com os maiores. Os índices movem em direção ao meio e os elementos são trocados de lugar quando necessário.

A outra forma é o particionamento de Lomuto. Nesse esquema tanta a partição dos menores fica no início do arranjo e a dos maior logo em seguida.

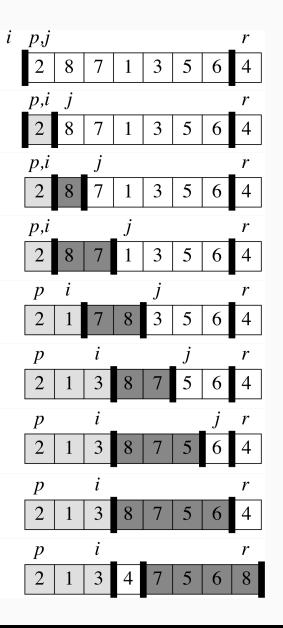

```
def particiona(lst: list[int], ini: int, fim: int) -> int:
    pivo = lst[fim - 1]
    i = ini - 1for j in range(ini, fim - 1):
        if lst[j] \leq pivo:
            i \div = 1lst[i], \;lst[j] = lst[j], \;lst[i]lst[i + 1], lst[fin - 1] = lst[fin - 1], lst[i + 1]return i + 1
```
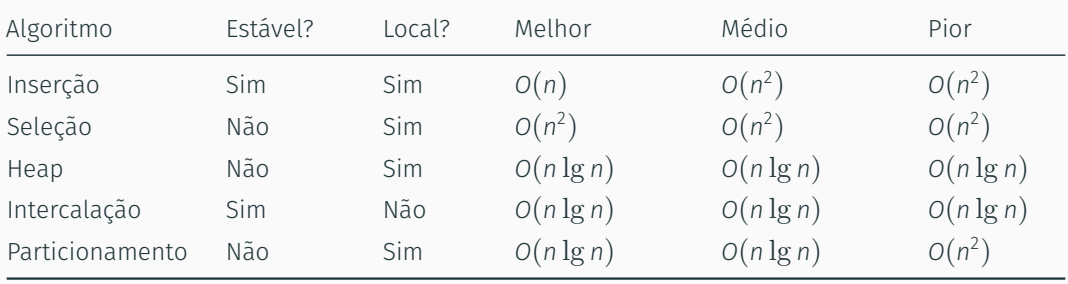

Parece que mesmo usando diversas técnicas não conseguimos um algoritmo melhor que *O*(*n* lg *n*)…

Os algoritmos de ordenação que vimos até agora são baseados em comparações, isto é, a ordem dos elementos é determinada usando apenas comparações entre os elementos.

Um resultado conhecido diz que não existe algoritmo de ordenação baseado em comparação que tenha tempo melhor que *O*(*n* lg *n*), então, já temos algoritmos ótimos.

Mas ainda podemos melhorar fazendo ordenação sem comparação!

Cada um dos *n* valores de entrada é uma sequência de tamanho *d*, onde cada valor da sequência pode ser um de *k* valores distintos. Exemplos:

- $\cdot$  Nomes com 50 caracteres, onde cada caractere pode  $a, b, \ldots, z$  ( $d = 50, k = 26$ )
- $\cdot$  Números com 8 dígitos, onde cada dígito pode ser 0, 1,  $\dots$ , 9 ( $d = 8$ ,  $k = 10$ )

Podemos usar a restrição dos valores de entrada para projetar um algoritmo de ordenação mais eficiente? Sim!

A ideia é ordenar os valores pelos dígitos, começando com o menos significativos.

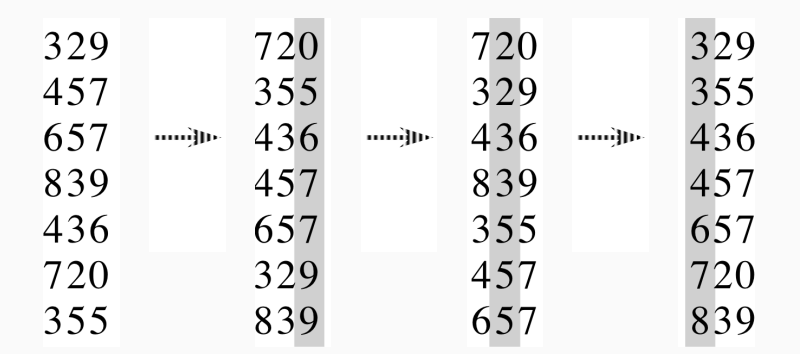

Se *d* é constante e  $k = O(n)$ , então é possível implementar a ordenação por dígito com complexidade de tempo de *O*(*n*).

Os *n* valores de entrada estão distribuídos uniformemente no intervalo [0*,* 1).

Podemos usar a restrição dos valores de entrada para projetar um algoritmo de ordenação mais eficiente? Sim!

A ideia é:

- Dividir o intervalo [0*,* 1) em *n* segmentos (baldes) e distribuir cada um dos *n* elementos em seu respectivo segmento;
- Ordenar os elementos de cada segmento;
- Juntos os elementos de cada segmento

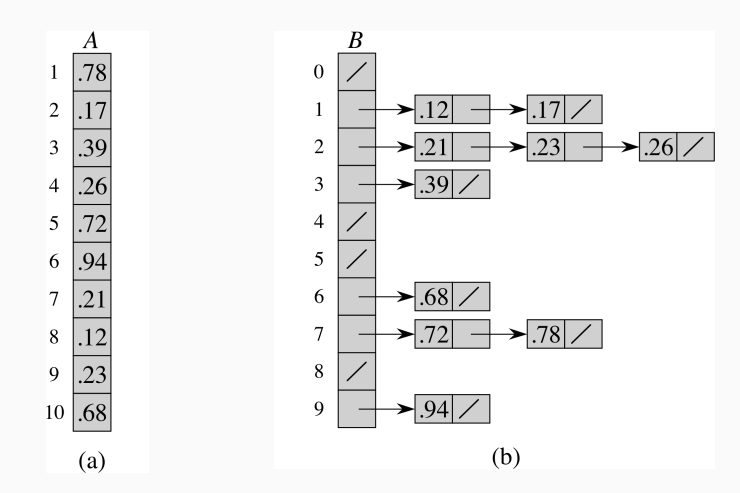

Uma implementação direta da ordenação por balde tem tempo de execução no pior cado de *O*(*n* 2 ), mas o tempo esperado é de *O*(*n*).

Thomas H. Cormen et al. Introduction to Algorithms. 3<sup>rd</sup> edition. Capítulos 6, 7 e 8.